# **F4 - VARIATIONS ET SIGNE D'UNE FONCTION AFFINE**

**TI-82 STATS – TI-83 Plus – TI-84 Plus**

**Mots-clés :** fonction affine, variations d'une fonction, signe d'une fonction.

## **1. Objectifs**

Découvrir expérimentalement, conjecturer, puis démontrer, les règles relatives aux variations et au signe d'une fonction affine. Lire graphiquement les variations ou le signe d'une fonction sur un intervalle. Introduire les tableaux de variations, les tableaux de signes. Préparer à l'étude du signe d'un produit de facteurs du premier degré.

## **2. Mise en œuvre et commentaires**

#### **Partie A : Expérimentations**

**1**) *f* est la fonction affine définie sur  $\mathbb R$  par  $f(x) = x - 2$ . La fenêtre prédéfinie obtenue par la séquence **ZOOM 4: Zdecimal**  $(-4.7 \le x \le 4.7 \text{ et } -3.1 \le y \le 3.1)$ fait que la calculatrice balaye l'intervalle des abscisses avec un pas de 0,1. Les élèves doivent savoir que la représentation graphique est une droite.

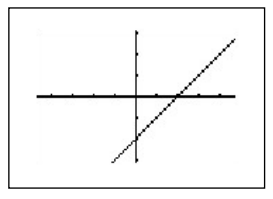

**2)** En balayant les points de la courbe avec la commande **TRACE** sur l'intervalle [– 4,7 ; 4,7], les élèves s'appuient sur une définition empirique des variations d'une fonction : lorsque *x* augmente, *y* augmente ou diminue, et conjecturent les variations de *f*.

On introduit le *tableau de variations* d'une fonction.

**3)** En balayant les points de la courbe avec la commande **TRACE** sur l'intervalle [– 4,7 ; 4,7], les élèves observent le signe de *y* suivant les valeurs de *x* (en bas de l'écran). Ils retrouvent que *y* = 0 pour *x* = 2. On introduit le *tableau de signes* d'une fonction.

**4)** Les élèves suivent le même plan de travail avec d'autres fonctions affines :

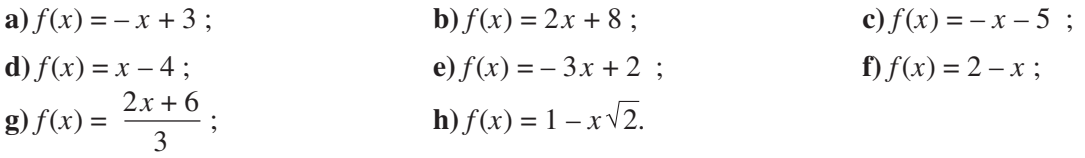

L'étude conjointe des variations et du signe des fonctions vise à éviter, par la suite, les confusions entre les deux.

*Remarque :* Pour certains exemples, la lecture graphique de l'abscisse du point d'intersection de la courbe avec l'axe des abscisses oblige à changer les paramètres de la fenêtre d'affichage. Une autre possibilité (que les élèves découvrent intuitivement) consiste à utiliser la commande **TRACE** et les touches de direction : arrivé en bordure d'écran, la fenêtre se déplace horizontalement.

**5)** La détermination, sans utiliser la commande **TRACE**, du signe de *f*(*x*) sur le graphique, oblige les élèves à se dégager de l'expérimentation et d'acquérir les compétences de lecture graphique que l'on vise. Mais les élèves peuvent valider eux-mêmes en vérifiant avec la commande **TRACE**.

#### **Partie B : Conjectures dans le cas général**

Les élèves doivent rechercher une formulation générale indiquant les variations et le signe d'une fonction affine. Principale difficulté : penser à procéder en deux énoncés séparés, selon le signe de *a*.

Pour le signe d'une fonction affine, les élèves auront à résoudre l'équation *ax* + *b* = 0 avec les paramètres *a* et *b*.

#### **Partie C : Démonstrations**

**1)** Pour réaliser la démonstration sur les variations d'une fonction affine, il faut avoir énoncé auparavant la définition de fonction croissante sur un intervalle sous la forme :

quels que soient  $x_1$  et  $x_2$ ,  $\sin x_1 \le x_2$  alors  $f(x_1) \le f(x_2)$ .

Les élèves font d'abord la démonstration sur deux exemples de fonctions affines (rencontrés lors de l'expérimentation), ce qui leur permettra de mieux comprendre ce qui est en jeu dans la démonstration avec les paramètres *a* et *b*.

**2**) Les élèves doivent résoudre les équations  $ax + b > 0$  et  $ax + b < 0$ , en distinguant les cas  $a > 0$  et  $a < 0$ . Il n'est pas évident pour eux que l'on a ainsi démontré le théorème sur le signe d'une fonction affine. À l'inverse de la démonstration précédente, « on part de la fin »  $(f(x) > 0)$  pour arriver à une condition sur *x*, alors que l'énoncé de la règle est énoncée dans l'autre sens. C'est l'occasion ici de montrer l'importance capitale de l'équivalence entre les inégalités.

# **F4 - VARIATIONS ET SIGNE D'UNE FONCTION AFFINE**

### **TI-82 STATS – TI-83 Plus – TI-84 Plus**

#### **Partie A : Expérimentations**

**1)** Soit la fonction affine *f* définie sur  $\mathbb{R}$  par  $f(x) = x - 2$ .

Afficher à l'écran de la calculatrice la courbe représentative de *f*, en choisissant la fenêtre prédéfinie obtenue par la séquence **ZOOM 4: Zdecimal**  $(-4.7 \le x \le 4.7 \text{ et } -3.1 \le y \le 3.1)$ .

Quel type de courbe obtient-on ? Justifier.

**2)** En balayant les points de la courbe avec la commande **TRACE** sur l'intervalle [– 4,7 ; 4,7], observer comment varie *y* lorsque *x* augmente.

Quelle conjecture peut-on faire pour les variations de  $f$  sur  $\mathbb R$  ?

Compléter le tableau de variations suivant :

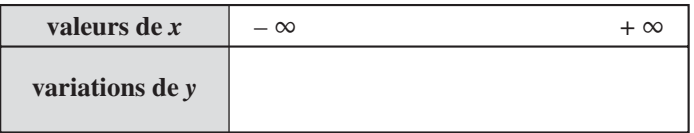

**3)** En balayant les points de la courbe avec la commande **TRACE** sur l'intervalle [– 4,7 ; 4,7], observer le signe de *y* suivant les valeurs de *x* (en bas de l'écran).

Compléter le tableau de signes suivant :

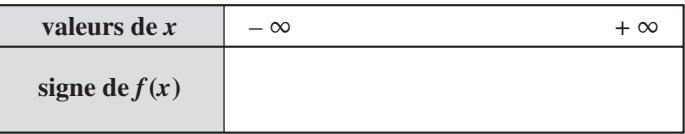

**4)** Dans l'éditeur de courbes (**Y=**), effacer Y1 (**CLEAR**).

Refaire le travail demandé aux questions **2** et **3** avec les fonctions affines ci-dessous.

 $\hat{A}$  chaque fois, on dressera le tableau de variations et le tableau de signes de la fonction sur  $\mathbb{R}$ .

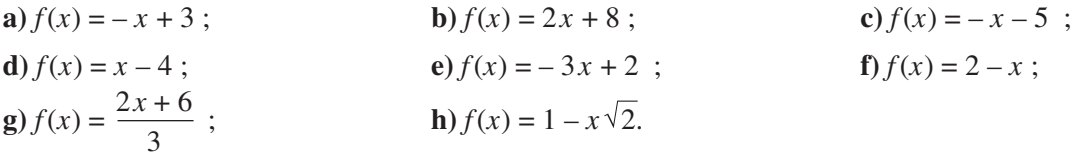

**5)** Expliquer comment, sans utiliser la commande **TRACE**, il est possible de déterminer, sur le graphique, le signe de *f*(*x*) selon les valeurs de *x*.

#### **Partie B : Conjectures dans le cas général**

Soit une fonction affine définie par  $f(x) = ax + b$  (avec  $a \ne 0$ ).

**1)** En observant les résultats obtenus ci-dessus, énoncer une conjecture générale sur les variations de *f*. Dresser le tableau de variations de *f* suivant les cas.

Que peut-on dire d'une fonction affine pour laquelle le coefficient *a* est nul ?

**2**) Calculer en fonction de *a* et de *b*, pour quelle valeur de *x*, on a  $f(x) = 0$ .

En observant les résultats obtenus ci-dessus, énoncer une conjecture sur le signe de *f* selon les valeurs de *x*. Dresser le tableau de signes de  $f(x)$  selon les cas.

#### **Partie C : Démonstrations**

### **1) a) Deux cas particuliers**

Soit  $f(x) = 2x + 8$ . Soient  $x_1$  et  $x_2$  deux nombres réels quelconques tels que  $x_1 < x_2$ . Déterminer dans quel ordre sont  $2x_1 + 8$  et  $2x_2 + 8$ . Qu'a-t-on, ainsi démontré ? Recommencer avec la fonction *f* définie par  $f(x) = -x - 5$ .

#### **b) Cas général**

Soit la fonction affine *f* définie par :  $f(x) = ax + b$ .

En distinguant les cas  $a > 0$  et  $a < 0$ , déterminer dans quel ordre sont  $ax_1 + b$  et  $ax_2 + b$  lorsque  $x_1 < x_2$ . Quelle conjecture a-t-on démontrée ?

**2**) En distinguant les cas  $a > 0$  et  $a < 0$ , résoudre les inéquations  $ax + b > 0$  et  $ax + b < 0$ . Quelle conjecture a-t-on démontrée ?